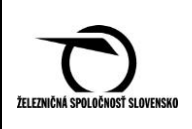

# **Príloha 2. Poskytovanie zľavneného cestovného pre žiakov a študentov škôl**

## **Článok 1. Podmienky poskytovania zľavneného cestovného**

- **1.1** Zľavnené cestovné sa poskytuje počas školského roka žiakom a počas akademického roka študentom, najdlhšie však do dovŕšenia 26. roku veku alebo do ukončenia 2. stupňa vysokoškolského vzdelania na základe preukazu vydaného ZSSK - PREUKAZ PRE ŽIAKA/ŠTUDENTA alebo vo forme platnej BČK vydanej školou v SR s aktivovanou dopravnou časťou, bez aktivovanej dopravnej časti alebo bez dopravnej časti. Aktivovaná dopravná časť znamená, že v čipe BČK je zapísaná základná a doplnková trať na uplatnenie zľavneného cestovného.
- **1.2** Žiacky/študentský preukaz **pre deti materských škôl a pre žiakov základných a stredných škôl** (ZŠ a SŠ) môže byť **vydaný ZSSK**, s platnosťou najskôr **od 1. septembra daného roku, najneskôr do 31. augusta nasledujúceho roku,**  s výnimkou žiakov SŠ maturitného (záverečného) ročníka, ktorým sa preukaz ZSSK vydá s platnosťou do vykonania záverečnej skúšky, max. však do 30. júna.

V prípade, ak žiak maturitného/záverečného ročníka **nevykoná maturitnú/záverečnú skúšku v školou stanovenom termíne**, je naďalej žiakom príslušnej školy a má nárok na priznanie zľavneného **cestovného do 31.08. daného školského roka**. Týmto žiakom je možné vystaviť preukaz ZSSK s platnosťou do 31.08. na základe školou potvrdenej Žiadanky na vydanie preukazu ZSSK 07351/33628 (Žiadanka) a potvrdenia školy, že žiak nezmaturoval v riadnom termíne. Taktiež je potrebné vykonať v KVC aj úpravu dátumu konca platnosti registrácie.

Ak je preukaz **vydaný školou vo forme BČK**, môže byť aktivovaný najskôr od 1. júna daného roku, najneskôr do 30. júna nasledujúceho roku.

- **1.3** Preukaz **pre študentov vysokých škôl** (VŠ) v SR môže byť vydaný, resp. aktivovaný, najskôr **od 1. septembra daného roku, najneskôr do 30. s**eptembra nasledujúceho roku, s výnimkou študentov posledných ročníkov 1. alebo 2. stupňa vysokoškolského štúdia, ktorým VŠ preukaz vo forme BČK po vykonaní štátnej skúšky deaktivuje.
- **1.4 Preukaz ZSSK pre študentov VŠ študujúcich v zahraničí** môže byť vydaný najskôr od 1. septembra daného roku**, najneskôr do 30. septembra nasledujúceho roku** s výnimkou študentov posledných ročníkov 1. alebo 2. stupňa vysokoškolského štúdia, ktorým sa vydá s platnosťou do dátumu vykonania záverečnej skúšky potvrdeného školou, **najneskôr však do 31. augusta,** ak Žiadanka, príp. Potvrdenie o návšteve školy obsahuje dátum záverečnej skúšky. Ak Žiadanka, príp. Potvrdenie o návšteve školy neobsahuje dátum záverečnej skúšky, preukaz sa vystaví do 30.06.

V prípade, **ak študent neukončí štúdium do 30.06. a preukáže neskorší dátum ukončenia štúdia, na základe Potvrdenia o návšteve školy (resp. potvrdenej Žiadanky**) bude zo strany ZSSK na účely bezplatnej, zľavnenej prepravy akceptovaný neskorší dátum, t. j. **predĺži sa platnosť preukazu na zľavu max. do 31.08.** daného akademického roka.

Upozornenie pre používateľov dokumentu:

Tento dokument je riadený elektronickým spôsobom. Aktuálne vydanie dokumentu je umiestnené na dokumentačnom serveri spoločnosti.

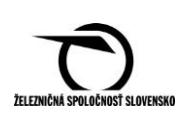

- **1.5** Študent VŠ je v zmysle zákona č. 131/2002 Z. z. o vysokých školách študentom od zápisu do príslušného stupňa VŠ štúdia do skončenia štúdia v danom príslušnom stupni. Stupne VŠ vzdelania sa z pohľadu zákona posudzujú samostatne.
- **1.6** Zľavnené cestovné pre študentov sa neprizná:
	- študentom prvého ročníka 1. a 2. stupňa vysokoškolského štúdia pri ceste na zápis,
	- študentom, ktorí prestanú byť študentmi podľa § 69 zákona č. 131/2002 Z. z. o vysokých školách,
	- ukončením 1. stupňa VŠ štúdia získava študent titul Bc. (bakalár) a nemá nárok na zľavnené cestovné pre študentov až do zápisu do 1. ročníka 2. stupňa VŠ štúdia, najskôr však od 01. septembra príslušného roku,
	- po získaní vysokoškolského vzdelania 2. stupňa, a to ani v prípade, ak študent ešte nedosiahol vek 26 rokov.
- **1.7** BČK pre žiakov ZŠ a SŠ musí byť platná na príslušný školský rok, ale nemusí mať platnú prolongačnú známku. BČK pre študentov VŠ musí byť platná na príslušný akademický rok, avšak musí mať aj platnú prolongačnú známku na príslušný akademický rok.
- **1.8 Žiaci ZŠ a SŠ** alebo **študenti VŠ** si môžu:
	- zakupovať jednorazové cestovné lístky podľa cenníka č. 1 a č. 10 PP ZSSK,
	- zakupovať zľavnené IC cestovné podľa cenníka PP ZSSK IC,
	- zakupovať žiacke traťové predplatné cestovné lístky podľa cenníka č. 17 a č. 10 PP ZSSK,
	- zakupovať časové sieťové cestovné TEŽ podľa cenníka č. 9,
	- vyzdvihovať cestovné lístky na bezplatnú prepravu podľa PM, ČASŤ IV,
	- vyzdvihovať **žiacke časové cestovné lístky** na bezplatnú prepravu (len žiaci SŠ a VŠ).

**Jednorazové cestovné lístky** využívajú žiaci ZŠ a SŠ alebo študenti VŠ bez ohľadu na účel cestovania, miesto trvalého bydliska, sídlo školy a bez obmedzenia vzdialenosti.

**Žiacke traťové predplatné cestovné lístky** (týždenné, mesačné**)** sa vydávajú pre žiakov a študentov na opakované cesty po tej istej trati **bez ohľadu na účel cestovania, miesto trvalého bydliska, sídla školy,** avšak **na vzdialenosť max. 160 km.** 

**Žiacke časové cestovné lístky – mesačné** sa vydávajú len na bezplatnú prepravu podľa PM, ČASŤ IV. na dochádzku z miesta bydliska do stanice najbližšej miestu školy, a to na vzdialenosť max. do 160 km. Výnimka je

u študentov **Strednej odbornej školy dopravnej, Zelená 2, Martin – Priekopa,**  ktorým je výhodnejšie cestovať z/do stanice Vrútky, preto stanica "Do" na preukaze nie je totožná so skutočným miestom školy (PM, ČASŤ IV.). **Študentom, ktorí majú miesto bydliska alebo miesto školy na tratiach TEŽ, OŽ** sa vydá žiacky mesačný cestovný lístok len zo stanice/do stanice na trati ŽSR, na tratiach TEŽ a OŽ predkladajú PREUKAZ PRE ZÁKAZNÍKA a platnú BČK alebo PREUKAZ PRE ŽIAKA/ŠTUDENTA (PM, ČASŤ IV.).

Upozornenie pre používateľov dokumentu:

Tento dokument je riadený elektronickým spôsobom. Aktuálne vydanie dokumentu je umiestnené na dokumentačnom serveri spoločnosti.

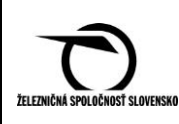

Pre žiakov/študentov študujúcich v zahraničí sa zľavnené cestovné priznáva po štátnu hranicu. V prípade, ak žiak/študent využíva bezplatnú prepravu je vypravený podľa PM, ČASŤ IV.

**1.9** Ak žiak/študent **hrubo alebo opätovne porušil ustanovenia PP ZSSK** o uplatnení zľavneného cestovného, ZSSK má právo odobrať nárok na využívanie zľavneného cestovného.

V prípade, ak žiak/študent s BČK poruší ustanovenia PP ZSSK, sprevádzajúci personál označí BČK za zadržanú a postupuje podľa článku 13. tejto prílohy.

**V prípade, ak žiak/študent s PREUKAZOM PRE ŽIAKA/ŠTUDENTA poruší ustanovenia PP ZSSK, zamestnanci prvého kontaktu postupujú podľa PM – Pokladník, ČASŤ II**.

## **Článok 2. Formy poskytovania zľavneného cestovného**

- **2.1** Na uplatnenie zľavneného cestovného pre žiakov/študentov sa uznávajú preukazy:
	- PREUKAZ PRE ŽIAKA/ŠTUDENTA vydávaný ZSSK žiakom/študentom ZŠ, SŠ a VŠ, ktorým škola nevydáva BČK (ŽP),
	- preukaz žiaka/študenta vo forme BČK s aktivovanou dopravnou časťou, bez aktivovanej dopravnej časti alebo bez dopravnej časti na termináli školy (TŠ). Emitentom BČK je ZŠ, SŠ alebo VŠ v SR (preukaz BČK).
- **2.2** Na uplatnenie zľavneného cestovného pre žiakov/študentov, aj pre deti materských škôl a žiakov ZŠ alebo iných škôl (napr. osemročné gymnáziá), najneskôr však do dovŕšenia 15. roku veku sa na príležitostné cestovanie, nie na pravidelné cesty do/zo školy používa preukaz ZSSK - PREUKAZ PRE DIEŤA DO 15 ROKOV. Na pravidelné cestovanie do/zo školy sa používa preukaz ZSSK - PREUKAZ PRE ŽIAKA/ŠTUDENTA. ŽP je vydaný ZSSK na základe: a) pasu dieťaťa alebo b) rodného listu dieťaťa a preukazu totožnosti zákonného zástupcu, riadne vyplnenej a školou potvrdenej Žiadanky a fotografie.

# **Článok 3. PREUKAZ PRE ŽIAKA/ŠTUDENTA**

- **3.1** ZSSK vydá ŽP na základe Žiadanky. Žiadanka musí byť v každom prípade potvrdená pečiatkou školy, nevyžaduje sa, aby tlačivo bolo potvrdené červenou okrúhlou pečiatkou so štátnym znakom. Potvrdenie školou znamená, že Žiadanka musí byť opečiatkovaná a podpísaná školou. Žiadanka je manipulačné tlačivo dostupné v pokladniciach CeP, pre potreby cestujúcich je sprístupnené aj na internetovej stránke [www.slovakrail.sk,](http://www.slovakrail.sk/) v pokladniciach zmluvných predajcov fyzické osoby, ŽSR, ZSSK CARGO je len k dispozícii na vyzdvihnutie a následné vybavenie preukazu v pokladniciach ZSSK.
- **3.2** Už v priebehu mesiaca júl a august príslušného kalendárneho roka sa vydávajú ŽP žiakom/študentom na nový školský/akademický rok. ŽP sa vydáva **podľa údajov vypísaných na Žiadanke**, ktoré sú potvrdené príslušnou školou (t. j. ak SŠ potvrdí Žiadanku do 30.06. nasledujúceho kalendárneho roka, pokladník takto vydá ŽP). Za správne potvrdzovanie trvania školského/akademického roka na Žiadanke zodpovedá príslušná ZŠ, SŠ alebo VŠ.

Upozornenie pre používateľov dokumentu:

Tento dokument je riadený elektronickým spôsobom. Aktuálne vydanie dokumentu je umiestnené na dokumentačnom serveri spoločnosti.

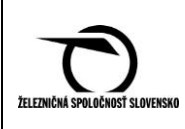

V prípade, **ak pokladník zistí, že na Žiadanke nie je trvanie školského roka potvrdené podľa PP ZSSK,** odošle prostredníctvom vedúceho zmeny, príp. vedúceho CeP scan prednej a zadnej strany Žiadanky na SeSZ, na e-mail: [thomkova.katarina@slovakrail.sk](mailto:thomkova.katarina@slovakrail.sk) na riešenie nedostatku so školou.

**3.3** V súvislosti s overovaním ŽP na nový školský rok sa pokladníkom pravidelne v Info EZ pri príslušnom usmernení/operatívnej informácií zverejňujú aktuálne zoznamy: Sieť stredných škôl SR, Sieť štátnych špeciálnych škôl SR, Sieť súkromných škôl a školských zariadení SR, Sieť cirkevných škôl a školských zariadení SR. Zoznamy sú spracované MŠVVaŠ SR podľa druhu školy a následne príslušného kraja, v ktorom sa škola nachádza. V prípade, ak má pokladník k dispozícii internet, s ktorým sa mu lepšie pracuje ako so zoznamom v pdf. súbore, je možné overiť zaradenie SŠ v sieti SŠ prostredníctvom internetovej stránky **<http://web.uips.sk/rs/register.html>** kritérií podľa dostupnosti informácií o danej škole (uvedené sa použije aj v prípade, ak SŠ sa nenachádza v predmetných zoznamoch). Po technickej stránke so zoznamami nie je možné pracovať (filtrovať a pod.), slúžia len na prezeranie.

#### **3.4 Vypisovanie Žiadanky**

Žiadateľ Žiadanku vyplní podľa predtlače (modrým alebo čiernym guľôčkovým, nezmývateľným trvácnym perom):

- Meno a priezvisko,
- Adresa trvalého bydliska,
- Dátum narodenia, Preukaz totožnosti, (OP/Pas), č. (vrátane úvodných písmen) a údaje o preukaze totožnosti,
- Číslo BČK (v prípade registrácie v systéme ZSSK),
- E-mail alebo telefónne číslo (povinný aspoň jeden z údajov),
- Miesto, dátum a podpis žiadateľa (v prípade osôb mladších ako 15 rokov podpis zákonného zástupcu).

**Škola** potvrdí podľa predtlače:

- Žiadateľ je žiakom/študentom školy názov školy so sídlom v .......,
- v školskom/akademickom roku, v čase od ....do ....,
- Žiak/študent navštevuje .....ročník a dĺžka štúdia je....rokov,
- Základná trať zo stanice do stanice (s max. dĺžkou do 160 km, pričom "do" musí byť vždy miesto školy),
- Doplnková trať zo stanice do stanice (s max. dĺžkou do 160 km, pričom "do" musí byť vždy miesto školy),
- Čitateľné meno a priezvisko zamestnanca školy zodpovedného za potvrdzovanie Žiadaniek,
- miesto, dátum, úradná pečiatka a podpis zodpovedného zamestnanca školy,

Záznamy spoločnosti:

- Žiadanka podaná v CeP...... Tarifný bod ...,
- Dňa.......Meno a priezvisko/podpis pokladníka, pečiatka....,
- Preukaz č......Vydaný v CeP/TB...,
- Dňa.......Meno a priezvisko/podpis pokladníka, pečiatka. V časti "Preukaz č..." pokladník v TB s KVC uvedie **TČD vydaného preukazu**  (16-miestne).

Upozornenie pre používateľov dokumentu:

Tento dokument je riadený elektronickým spôsobom. Aktuálne vydanie dokumentu je umiestnené na dokumentačnom serveri spoločnosti.

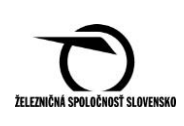

- **3.5** Pri potvrdzovaní Žiadanky **študentom, študujúcim na detašovaných pracoviskách VŠ**, Žiadanku potvrdí zriaďovateľ školy. Študent predloží súčasne so Žiadankou aj Potvrdenie o návšteve školy z detašovaného pracoviska. Pokladník ho priloží k Žiadanke. Ak pečiatka detašovaného pracoviska obsahuje aj názov zriaďovateľa školy, Potvrdenie o návšteve školy sa od žiadateľa nevyžaduje.
- **3.6** V prípade, ak študent študujúci na detašovanom pracovisku školy bude dochádzať na praktické vyučovanie do zahraničia, Žiadanku potvrdzuje zriaďovateľ školy.
- **3.7** Ak sa sídlo školy nenachádza v tarifnom bode (TB), kde vlak zastavuje, žiak/študent sa rozhodne pre TB, do ktorého si bude zabezpečovať žiacke časové cestovné lístky.
- **3.8 Študent, študujúci v zahraničí**, predloží Žiadanku vyplnenú podľa predtlače a potvrdenú pečiatkou zahraničnej školy alebo Žiadanku, ktorá nie je potvrdená školou a Potvrdenie o návšteve školy v cudzom jazyku a fotokópiu úradného prekladu Potvrdenia o návšteve školy platného na aktuálny školský/akademický rok.
- **3.9 Študent, študujúci v ČR**, predloží Žiadanku potvrdenú školou v ČR alebo Žiadanku, ktorá nie je potvrdená školou a Potvrdenie o návšteve školy (nepožaduje sa úradný preklad).

Školou potvrdená Žiadanka (vyplnená podľa predtlače) alebo Potvrdenie o návšteve školy sa uzná len v prípade, ak:

- sú uvedené údaje o trvaní školského/akademického roka,
- je na nich uvedené "denní studium" alebo "prezenční studium". Ak je uvedená iná forma štúdia, napr. "kombinované studium", Potvrdenie o návšteve školy sa neuzná.
- **3.10** V prípade, **ak o vydanie ŽP požiada študent vo veku nad 23 rokov** s dokladmi o štúdiu na VŠ v zahraničí, pokladník po splnení podmienok na zľavu ŽP vydá. Prostredníctvom svojho nadriadeného zašle scan Žiadanky, resp. Potvrdenia o návšteve školy na preverenie oprávnenosti na zľavu na SeSZ, e-mailom na adresy: [thomkova.katarina@slovakrail.sk,](mailto:thomkova.katarina@slovakrail.sk) [burdova.viktoria@slovakrail.sk,](mailto:burdova.viktoria@slovakrail.sk) [valentinyova.katarina@slovakrail.sk.](mailto:valentinyova.katarina@slovakrail.sk) V prípade zistenia zneužitia zľavneného cestovného bude študentovi odobratý nárok na zľavnené cestovné a tým sa zabráni zneužívaniu zľavy.
- **3.11** V prípade, **študenta zahraničnej školy,** ktorý, nepredloží potvrdenie o ekvivalente štúdia pokladník postupuje nasledovne: overí si príslušnú zahraničnú školu v **Zozname uznaných vysokých škôl v Európskej únii, Európskom spoločenstve a Švajčiarsku pre účely posúdenia štúdia v zahraničí na príslušný akademický rok**, a to prostredníctvom internetovej stránky [http://www.minedu.sk/posudenie-studia-v-zahranici-pre-zdravotne-poistovne](http://www.minedu.sk/posudenie-studia-v-zahranici-pre-zdravotne-poistovne-socialnu-poistovnu-zamestnavatelov-a-i/)[socialnu-poistovnu-zamestnavatelov-a-i/.](http://www.minedu.sk/posudenie-studia-v-zahranici-pre-zdravotne-poistovne-socialnu-poistovnu-zamestnavatelov-a-i/) Ak pokladník zistí, že zahraničná škola sa nachádza v zoznamoch zverejnených na internete, na tlačive Žiadanka, v časti "Záznamy spoločnosti" uvedie záznam: "Ekvivalent štúdia overený cez internet dňa XX.XX.XXXX".

Ak pokladník nemá prístup na internet, kontaktuje svojho nadriadeného (vedúceho zmeny, hlavného pokladníka...) alebo v mimoriadnom prípade aj Kontaktné centrum (t. č. 18 188).

Upozornenie pre používateľov dokumentu:

Tento dokument je riadený elektronickým spôsobom. Aktuálne vydanie dokumentu je umiestnené na dokumentačnom serveri spoločnosti.

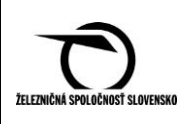

 Ak sa po overení zistí, že uvedené škola sa v zozname nenachádza,+ je povinnosťou žiaka/študenta požiadať MŠVVaŠ SR, Stredisko na uznávanie dokladov o vzdelaní, Stromová 1, 813 30 Bratislava o vydanie potvrdenia, že daná škola je ekvivalentom štúdia na školách v SR, a teda sa považuje za sústavnú prípravu na budúce povolanie. Akceptuje sa aj potvrdenie, ktoré je vydané aj pre účely zdravotnej poisťovne, Sociálnej poisťovne a pod.

**3.12** Ak žiak SŠ predloží Žiadanku, ktorú škola potvrdila po 31.08.XXXX alebo Žiadanka študenta VŠ (študenta študujúceho v zahraničí) je potvrdená po 30.09.XXXX, ŽP pokladník vydá so skrátenou platnosťou podľa podmienok PP ZSSK a na Žiadanku uvedie záznam "Preukaz vydaný do 31.08.XXXX (30.09.XXXX)". Záznam potvrdí úradným záznamom. Novú Žiadanku pokladník žiada len v prípadoch, ak sú v nej údaje prepisované, gumované alebo akokoľvek menené.

V prípade, ak škola na Žiadanke potvrdí začiatok školského roka skôr ako od 01.09.XXXX, pokladník vydá ŽP v zásade od 01.09.XXXX.

- **3.13** Ak žiak SŠ, ktorý je žiakom **1., 2. a 3. ročníka** (nie je žiakom maturitného, záverečného ročníka) má vydaný ŽP s platnosťou do 30.06.XXXX (na základe školou nesprávne potvrdenej Žiadanky) a požiada o vydanie ŽP do 31.08.XXXX, pokladník vydá vždy nový ŽP.
- **3.14** Ak má žiak posledného (končiaceho) ročníka SŠ potvrdenú Žiadanku do 31.08.XXXX, pokladník je povinný vydať ŽP len do 30.06.XXXX.
- **3.15** Ak má žiak/študent (**ide hlavne o študentov zahraničnej školy**) potvrdenú Žiadanku v trvaní od aktuálneho školského/akademického roka do nasledujúceho školského/akademického roka (napr. od 14.07.2017 do 28.02.2018), ŽP pokladník vydá podľa požiadavky žiaka/študenta, t. j. buď do konca aktuálneho školského/akademického roka (od 14.07.2017 do 31.08.2017/ 30.09.2017) alebo s platnosťou od začiatku nasledujúceho roka do dátumu uvedenom na Žiadanke (od 01.09.2017 do 28.02.2018).

Ak žiak/študent **predloží Potvrdenie o návšteve školy, na ktorom nie je uvedený dátum trvania školského/akademického roka vôbec**, ŽP pokladník vydá, ale len s platnosťou na 1 mesiac a upozorní žiaka/študenta na povinnosť doručiť riadne vypísanú a potvrdenú Žiadanku, príp. Potvrdenie o návšteve školy s uvedením trvania školského/akademického roka. Po ich doručení pokladník vydá nový ŽP.

Ak študent predloží **Potvrdenie o návšteve školy, na ktorom je uvedený údaj zimný alebo letný semester,** ŽP pokladník vydá na zimný semester s platnosťou od 01.09.XXXX do 28.(29.).02.XXXX a letný semester s platnosťou od 01.03.XXXX do 30.09.XXXX.

- **3.16** Ak má študent školou potvrdenú Žiadanku len s platnosťou do konca zimného semestra (zvyčajne mesiac január, február), pokladník vydá ŽP podľa potvrdených údajov. Ak študent následne požiada o vydanie ŽP na letný semester (na základe novo potvrdenej Žiadanky), pokladník vydá nový ŽP.
- **3.17** Potvrdenia o návšteve školy vystavené s elektronickým podpisom pokladník uzná.
- **3.18** Po vydaní ŽP z KVC sa na prednú stranu nalepí fotografia s náležitosťami podľa PP ZSSK a ŽP sa zalaminuje.

Upozornenie pre používateľov dokumentu:

Tento dokument je riadený elektronickým spôsobom. Aktuálne vydanie dokumentu je umiestnené na dokumentačnom serveri spoločnosti.

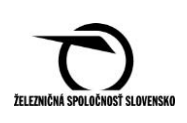

**3.19** O nároku na zľavnené cestovné je ZSSK povinná rozhodnúť do troch pracovných dní od doručenia Žiadanky.

# **Článok 4. Zmeny na ŽP**

- **4.1** Akúkoľvek úradnú opravu na ŽP je zakázané vykonávať. V prípade požiadavky o akúkoľvek zmenu, napr. zmenu mena je potrebné vždy vydať nový ŽP.
- **4.2** Svojvoľné dopisovanie údajov na ŽP zo strany žiakov ZŠ, SŠ alebo študentov VŠ (napr. údaje o základnej, príp. doplnkovej trati a pod.) je zakázané.

# **Článok 5. Strata a odcudzenie ŽP**

**5.1** Pri strate, alebo odcudzení ŽP pokladník postupuje podľa PM – Pokladník, ČASŤ IV.

## **Článok 6. Evidencia vydaných ŽP**

- **6.1** Stanica, ktorá vydáva ŽP, evidenciu vydaných ŽP osobitne nevykonáva. Vydané ŽP z KVC sa evidujú ako PÚT v uzávierke osobného pokladníka v kapitole 2. Vnútroštátne doklady, Vytlačené PÚT bez zaťaženia, príp. zrušené preukazy v kapitole 8.7 Skazené PÚT bez zaťaženia a v kapitole 2. Vnútroštátne doklady, Prijaté PÚT bez zaťaženia.
- **6.2** Podpísaný súhlas so spracovaním osobných údajov cestujúcich spolu so Žiadankou sa spoločne archivujú v pôsobnosti CeP v zmysle Registratúrneho poriadku počas 10 rokov.

## **Článok 7. Preukaz žiaka/študenta vo forme BČK**

- **7.1** Pre žiakov/študentov vybraných ZŠ, SŠ a VŠ sa poskytuje zľavnené cestovné na báze BČK, elektronickou formou zápisu preukazu žiaka/študenta a dopravnej časti na BČK. BČK vydáva ZŠ, SŠ a VŠ v SR, ktorá garantuje, že žiak/študent je žiakom/študentom dennej formy štúdia na príslušnej škole v príslušnom školskom/akademickom roku.
- **7.2** Na priznanie zľavneného cestovného pre žiakov/študentov sa uznávajú len tie BČK s fotografiou, ktoré sú vydané školami v SR a v prípade študentov VŠ majú aj prolongačnú známku platnosti BČK, ktorá je zhotovené z holografickej samodeštrukčnej fólie (resp. aj vytlačená vydavateľom preukazu priamo na preukaze, a to zväčša v prípade študentov 1. ročníkov). BČK, ako aj prolongačná známka nemusia byť vyhotovené štandardne v dizajne s licenciou ISIC, ktorá oprávňuje študenta na využívanie rôznych zliav zmluvných partnerov. Ak si študent nezaplatí za licenciu ISIC, škola mu vydá prolongačnú známku "NO ISIC".

Upozornenie pre používateľov dokumentu:

Tento dokument je riadený elektronickým spôsobom. Aktuálne vydanie dokumentu je umiestnené na dokumentačnom serveri spoločnosti.

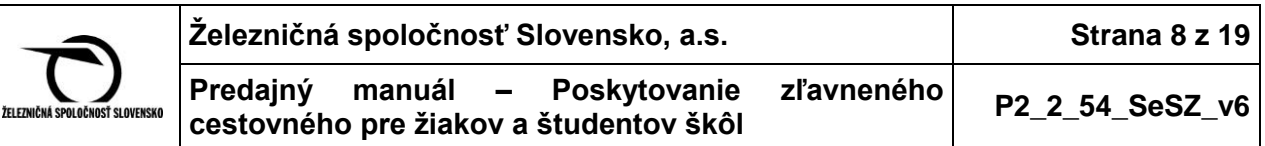

- **7.3** Povinnosť zakúpenia prolongačnej známky žiakom ZŠ a SŠ nie je daná legislatívou a má len odporúčací charakter, t. j. žiak sa môže rozhodnúť, či si prolongačnú známku zakúpi alebo nie. Prolongačnou známkou si žiaci ZŠ a SŠ predlžujú len platnosť licencie ISIC. Z uvedeného vyplýva, že **žiaci ZŠ a SŠ sú povinní sa pri kontrole vo vlaku preukázať len s elektronicky aktivovanou dopravnou časťou na BČK.**
- **7.4** Zoznam všetkých ZŠ, SŠ a VŠ akreditovaných v SR, ktoré zabezpečujú vydávanie BČK žiakom/študentom denného štúdia, ako aj zoznam škôl, ktoré sú akreditované, ale BČK nevydávajú, sa oznamuje každý rok pred začiatkom školského/akademického roka. Zoznam je zverejnený aj na internetovej stránke [www.slovakrail.sk,](http://www.slovakrail.sk/) aj v Info EZ a pravidelne sa aktualizuje podľa vydaného usmernenia/operatívnej informácie, t. j. do zoznamu sa doplní škola/školy, ktorej ZSSK akceptuje BČK na priznanie zľavneného cestovného pre žiakov a študentov škôl. Po technickej stránke so zoznamom nie je možné pracovať (filtrovať a pod.), slúži len na prezeranie.
- **7**.**5** S účinnosťou od 01.09.2014 vydalo MŠVVaŠ SR nové Metodické usmernenie č. 16/2014 o použití, štruktúre údajov a technickom vyhotovení preukazu študenta vo forme BČK (Usmernenie). Usmernenie je záväzné pre VŠ, na základe ktorého vydávajú študentom BČK na uplatnenie zľavneného cestovného pre žiakov a študentov škôl v železničnej doprave. Usmernenie striktne nestanovuje VŠ vyhradenie priestoru v čipe karty na zápis dopravnej aplikácie a jej následnú aktiváciu. V súčasnosti 2 VŠ využili túto možnosť nového spôsobu vyhotovenia BČK pre študentov, a to Žilinská univerzita v Žiline (ŽU v Žiline) a Katolícka univerzita v Ružomberku (KU v Ružomberku).

Podľa Usmernenia vydávajú VŠ tieto typy BČK:

- BČK s elektronicky zapísaným preukazom študenta a aktivovanou dopravnou časťou,
- BČK s elektronicky zapísaným preukazom študenta a s neaktivovanou dopravnou časťou (ŽU v Žiline),
- BČK s elektronicky zapísaným preukazom študenta a bez dopravnej časti (KU v Ružomberku).
- **7.6** Vyhodnotenie aktivácie/neaktivácie dopravnej časti na BČK má vplyv na priznanie zľavneného cestovného a využívanie druhu zľavnených cestovných lístkov.

**Študenti VŠ (okrem ŽU v Žiline a KU v Ružomberku)** – uplatňujú si zľavnené cestovné na základe BČK s aktivovanou dopravnou časťou a využívajú žiacke jednorazové, žiacke traťové predplatné cestovné lístky a žiacke časové cestovné lístky.

**Študenti ŽU v Žiline a KU v Ružomberku** – uplatňujú si zľavnené cestovné na základe BČK s platným preukazom študenta a využívajú žiacke jednorazové cestovné lístky a žiacke traťové predplatné cestovné lístky. V prípade ich požiadavky o využívanie žiackych časových cestovných lístkov sa im vydáva preukaz ZSSK - PREUKAZ PRE ŽIAKA/ŠTUDENTA so zapísanými traťami (základnou, príp. aj doplnkovou traťou).

**7.7 Informácie uvedené na BČK študenta VŠ** Predná strana:

Upozornenie pre používateľov dokumentu:

Tento dokument je riadený elektronickým spôsobom. Aktuálne vydanie dokumentu je umiestnené na dokumentačnom serveri spoločnosti.

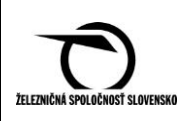

- nápis "Študent" (ide o študenta dennej formy štúdia),
- názov školy, ktorá preukaz vydala, vrátane sídla,
- názov fakulty,
- meno a priezvisko študenta,
- údaj o dátume narodenia študenta,
- $\bullet$  údaj o čase platnosti preukazu "Platný od" s uvedením dátumu, "Platný do" – Pozri rub, príp. pri niektorých preukazoch BČK je pri prvotnom výdaji predtlačený údaj o ukončení platnosti preukazu na daný akademický rok,
- číslo čipu jedinečné číslo preukazu (10-miestne alebo 17-miestne číslo, bez písmen),
- číselné označenie licencie ISIC (napr. v tvare: S XXX XXX XXX XXX K),
- nápis "Koniec platnosti na zadnej strane".
- fotografia držiteľa preukazu.

BČK VŠ sú zväčša vyhotovené v dizajne "ISIC".

Zadná strana:

- Platnosť údaj o konci platnosti preukazu sa nachádza na prolongačnej známke (holograme), ktorú vydá študentom VŠ pri zápise, pri prvotnom výdaji BČK je údaj o ukončení platnosti preukazu na daný akademický rok predtlačený na preukaze,
- nápis: "Tento preukaz je vydaný podľa zákona č. 131/2002 Z. z. a je dokladom o štúdiu jeho držiteľa na príslušnej škole."

# **7.8 Informácie uvedené na BČK žiaka SŠ**

Predná strana:

- nápis "Študent",
- názov a sídlo školy,
- meno a priezvisko žiaka,
- dátum narodenia,
- $\bullet$  Platný do pozri rub,
- logo príslušnej školy,
- logo EURO<26,
- fotografia držiteľa,
- jedinečné číslo preukazu.

Platnosť na BČK nie je uvedená, je zapísaná len v čipe BČK. Zadná strana:

- vyhotovená v dizajne EURO<26,
- údaj o platnosti na zľavy ISIC a EURO<26.
- **7.9** Na preukaze môžu byť uvedené aj ďalšie údaje, ale nesmie byť narušená čitateľnosť informácií na preukaze.
- **7.10** Používanie preukazu žiaka ZŠ/SŠ vo forme BČK je na báze dobrovoľnosti. Príslušná ZŠ/SŠ môže svojim žiakom BČK vydávať, ale neplatí povinnosť vlastniť BČK všetkým žiakom. Žiak ZŠ/SŠ sa môže rozhodnúť, akú formu preukazu na priznanie zľavneného cestovného v železničnej doprave bude používať.

Upozornenie pre používateľov dokumentu:

Tento dokument je riadený elektronickým spôsobom. Aktuálne vydanie dokumentu je umiestnené na dokumentačnom serveri spoločnosti.

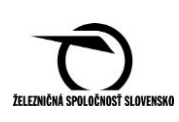

- **7.11** Niektoré SŠ vydávajú BČK, ktoré nemajú možnosť aktivovania dopravnej časti (na zadnej strane BČK nie je logo TransData). Takéto BČK **nie je možné využiť na priznanie zľavneného cestovného (napr. ani v KVC pri registrácii na bezplatnú prepravu)**.
- **7.12** V prípade, ak žiak alebo študent stratí, alebo poškodí preukaz žiaka/študenta vo forme BČK, do času vydania novej BČK školou nemá nárok na zľavnené cestovné.

## **Článok 8. Aktivácia dopravnej časti na preukaze BČK**

- **8.1** Aktivácia dopravnej časti na BČK na uplatnenie zľavneného cestovného je povinná pre:
	- žiakov ZŠ/SŠ, ktorí sa rozhodli používať BČK vydanú príslušnou školou na uplatnenie zľavneného cestovného,
	- študentov VŠ (okrem študentov ŽU v Žiline a KU v Ružomberku), ktorým VŠ vydáva BČK.
- **8.2** Po zápise na škole alebo v priebehu školského/akademického roka si žiak/študent aktivuje

na BČK dopravnú časť na TŠ. TŠ na základe PSČ miesta školy a bydliska žiaka/študenta nahrá do čipu BČK základnú trať. Údaje o základnej trati sa súčasne zapíšu do vstupných polí doplnkovej trate.

Na BČK si môže aktivovať dopravnú časť aj zahraničný žiak/študent študujúci v SR. Pri kontrole BČK na iPOPKVC Vlak sa u týchto študentov kontroluje PSČ školy a PSČ prechodného bydliska, ktoré je slovenské. Kontrola PSČ trvalého bydliska je len informatívna.

- **8.3** Po zápise, t. j. po aktualizovaní údajov v databáze žiakov/študentov na termináli príslušnej školy, priložením BČK k TŠ a stlačením ikony "Vlak" sa žiakovi/študentovi aktivuje dopravná časť na BČK. Po rozkliknutí ikony si môže žiak/študent skontrolovať svoju trať (trate). Zobrazí sa mu podrobná maska so všetkými nahratými traťami, aké sa zobrazia aj sprevádzajúcemu personálu vo vlaku na iPOPKVC Vlak, resp. pri kontrole v pokladnici. K tejto časti aplikácie na TŠ má žiak/študent prístup kedykoľvek počas školského/akademického roka. S takto aktivovanou dopravnou časťou na BČK využíva žiak/študent žiacke jednorazové cestovné lístky na bezplatnú prepravu a žiacke časové mesačné cestovné lístky na bezplatnú prepravu na dochádzku z miesta bydliska do stanice miesta školy, a to na vzdialenosť max. do 160 km podľa PM, ČASŤ IV.
- **8.4** V prípade, ak sa zhoduje miesto bydliska žiaka/študenta so sídlom školy, žiakovi/študentovi sa po aktivovaní dopravnej časti na BČK na TŠ nahrajú rovnaké údaje do vstupných polí základnej a doplnkovej trate. Ak žiak/študent chce využívať žiacke časové cestovné lístky, môže požiadať o vykonanie opravy nástupnej stanice v údajoch o základnej trati, príp. o opravu ľubovoľne zvolenej doplnkovej trate v ktorejkoľvek doplatkovej pokladnici ZSSK.

Upozornenie pre používateľov dokumentu:

Tento dokument je riadený elektronickým spôsobom. Aktuálne vydanie dokumentu je umiestnené na dokumentačnom serveri spoločnosti.

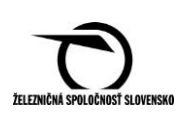

## **Článok 9. Zmeny údajov na preukaze BČK v synchronizačnom mieste (SM)**

Pri využívaní žiackych časových cestovných lístkov má žiak/študent možnosť zmeny údajov o základnej trati (stanica "Z" je ľubovoľne zvolená žiakom/študentom) a doplnenie doplnkovej trate. Tieto úkony vykonáva doplatkový pokladník (DoPo) v ktoromkoľvek synchronizačnom mieste bezplatne. Postup je uvedený v Užívateľskej príručke iPOP.

### **Článok 10. Platnosť preukazu BČK**

**10.1** Platnosť preukazu vo forme BČK je podľa PP ZSSK.

- **10.2** Preukaz je platný:
	- ak držiteľ splnil podmienky na priznanie zľavneného cestovného podľa PP ZSSK (v prípade študentov ŽU v Žiline a KU v Ružomberku je preukaz študenta na BČK platný),
	- pri využívaní žiackych časových cestovných lístkov je základná, resp. doplnková trať nahratá správne – "Do" musí byť vždy miesto sídla školy,
	- základná trať nie je nahratá správne, ale ostatné podmienky na priznanie zľavneného cestovného boli splnené (TŠ chybne nahral základnú trať na BČK).

**10.3** Preukaz je neplatný:

- základná, resp. doplnková trať je nahratá nesprávne,
- držiteľ BČK nespĺňa ZSSK stanovené podmienky na využívanie zľavneného cestovného (vek nad 26 rokov, dátum platnosti, atď.),
- na BČK nie je aktivovaná dopravná časť na príslušný školský/akademický rok (okrem študentov ŽU v Žiline a KU v Ružomberku), t. j. považuje sa ako cestujúci bez platného cestovného lístka podľa PP ZSSK,
- ak dopravná časť je aktivovaná, ale na BČK študentov VŠ chýba prolongačná známka na príslušný akademický rok,
- ak sú na BČK niektoré údaje menené alebo nečitateľné,
- ak chýba fotografia,
- ak nie je vydaný ZŠ/SŠ/VŠ v SR,
- ak pri vyzdvihovaní žiackych časových lístkov pri základnej trati miesto "Do" nie je miesto sídla školy,
- ak je poškodený alebo nefunkčný.

### **Článok 11. Platnosť preukazu BČK pred novým školským/ akademickým rokom**

**11.1** Študentom prvého ročníka VŠ ZSSK neposkytuje zľavnené cestovné pre žiakov/študentov škôl pri ceste na zápis. Pri ceste späť môžu využiť zľavnené cestovné na základe BČK, vydanej pri zápise s aktivovanou dopravnou časťou na TŠ, **najskôr však od 01.09. príslušného roka**, v prípade študentov ŽU v Žiline a KU v Ružomberku na základe platného preukazu študenta na BČK.

Upozornenie pre používateľov dokumentu:

Tento dokument je riadený elektronickým spôsobom. Aktuálne vydanie dokumentu je umiestnené na dokumentačnom serveri spoločnosti.

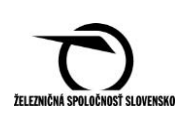

**11.2** Študentom prvého ročníka VŠ, ktorým VŠ z technických dôvodov nemôže zabezpečiť vydanie BČK pri zápise, sa vydáva PREUKAZ PRE ŽIAKA/ŠTUDENTA na základe Žiadanky na vydanie preukazu overenej VŠ, max. však do 31.10.XXXX.

# **Článok 12. Kontrola platnosti preukazu BČK**

- **12.1** Kontrola platnosti BČK sa vykonáva sprevádzajúcim personálom vo vlaku elektronickým zariadením iPOPKVC Vlak pomocou čítačky BČK.
- **12.2** Na požiadanie cestujúceho je možné vykonať kontrolu platnosti BČK aj v doplatkovej pokladnici, resp. v ktorejkoľvek pokladnici s KVC alebo iPOPKVC TaBo.
- **12.3** Kontrola platnosti preukazu BČK **s aktivovanou dopravnou časťou** v KVC V maske "CIPKART – Obsluha BČK" sa pri načítaní BČK s aktivovanou dopravnou časťou zobrazí **"Študentský žel. preukaz",** ktorý obsahuje personálne údaje o držiteľovi a údaje o zapísaných tratiach na BČK.
- **12.4** Kontrola platnosti preukazu BČK **bez aktivovanej dopravnej časti**, resp. bez dopravnej časti v KVC V maske "CIPKART – Obsluha BČK" sa pri načítaní BČK bez aktivovanej dopravnej časti, resp. bez dopravnej časti sa zobrazí len jeden riadok s názvom CDaP **"Školský preukaz študenta"** a aktívne je len jedno tlačidlo "Ukončenie práce s BČK".
- **12.5 Pri kontrole vo vlaku** predkladá žiak/študent k zľavnenému cestovnému lístku aj BČK a preukaz totožnosti na základe vyžiadania oprávneného zamestnanca spoločnosti. Sprevádzajúci personál priložením BČK k čítačke BČK na iPOPKVC Vlak a spustením príslušnej aplikácie, danú BČK skontroluje. Na displeji iPOPKVC Vlak sprevádzajúci personál skontroluje, či bola BČK aktivovaná na TŠ.
- **12.6** Kontrola platnosti preukazu BČK v iPOP Vykonáva sa podľa Užívateľskej príručky iPOP štandardne cez aplikáciu "Overovanie CD, P", "NCDP – Zadanie čísla a typu preukazu", ktorá je dostupná z hlavného menu iPOP podľa článku 15. a 16. tejto prílohy.
- **12.7** Pri žiackom jednorazovom cestovnom lístku a žiackom traťovom predplatnom cestovnom lístku sa kontroluje, či žiak/študent je žiakom/študentom denného štúdia a či je BČK platná.
- **12.8** Pri žiackom časovom cestovnom lístku sa kontroluje, či žiak/študent je študentom denného štúdia, či je BČK platná a či je nahraná správna základná, príp. doplnková trať zodpovedajúca predloženému žiackemu časovému cestovnému lístku. Z dôvodu kontroly platnosti BČK sa vizuálne porovnajú elektronické údaje vyčítané z displeja iPOPKVC Vlak s vytlačenými údajmi na BČK.
- **12.9** Pri žiackych časových cestovných lístkoch nie je niekedy možné vizuálnou kontrolou BČK konkrétne zistiť sídlo navštevovanej školy, ktoré sa nemusí zhodovať so sídlom uvedenom na BČK – ide o detašované pracovisko školy.

Upozornenie pre používateľov dokumentu:

Tento dokument je riadený elektronickým spôsobom. Aktuálne vydanie dokumentu je umiestnené na dokumentačnom serveri spoločnosti.

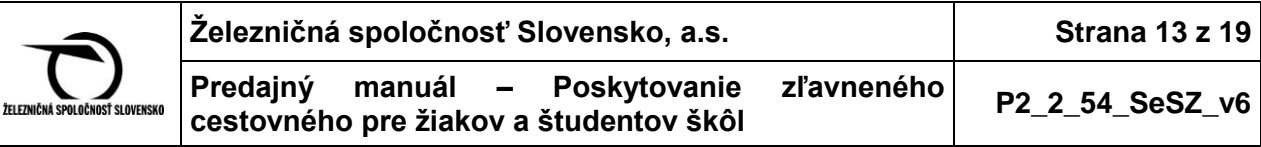

- **12.10** V prípade, ak si študent aktivoval BČK na termináli školy na nový akademický rok pred dátumom 01.09.XXXX, pri načítaní BČK na iPOPKVC Vlak vykazuje, že BČK je platná v budúcnosti. Sprevádzajúci personál overí, či ide o žiaka/študenta 1. ročníka 1. alebo 2. stupňa vysokoškolského štúdia podľa predloženého PREUKAZU PRE ZÁKAZNÍKA (podľa dátumu vydania, resp. podľa vizuálnej kontroly predloženej BČK - prolongačná známka alebo dátum vydania). V takom prípade BČK sa uzná za platnú.
- 12.11 Preukaz študenta VŠ vo forme BČK platí aj študentom s uvedením titulu "Bc".
- **12.12** Ak sa pri kontrole vo vlaku **nedá načítať BČK žiaka ZŠ/SŠ,** ale žiak **má**  prolongačnú **známku** na zadnej strane BČK, sprevádzajúci personál **BČK uzná**. V prípade, ak sa pri kontrole **nedá načítať BČK žiaka ZŠ/SŠ** a žiak **nemá** prolongačnú **známku** na zadnej strane BČK, sprevádzajúci personál **BČK neuzná** a žiak ZŠ/SŠ zaplatí obyčajné celé cestovné, vrátane prirážky nižšej.
- **12.13** Ak pri kontrole žiackeho časového cestovného lístka vo vlaku žiak/študent predloží neplatnú BČK, sprevádzajúci personál cestovný lístok neuzná a žiak/študent zaplatí obyčajné celé cestovné, vrátane prirážky nižšej alebo prirážky vyššej.
- **12.14** V prípade, ak sprevádzajúci personál pri kontrole vo vlaku zistí, že žiak/študent predložil vo vlaku BČK, ktorá je použitá inou, ako oprávnenou osobou alebo údaje na BČK sú menené alebo nečitateľné alebo BČK je poškodená alebo nefunkčná, podľa PP ZSSK sa BČK považuje za neplatnú.
- **12.15** Ak sa pri kontrole BČK nachádza medzi hľadanými (je zaradená na "Blacklist" čierna listina) alebo žiak/študent inak porušil alebo zneužil podmienky na získanie zľavneného cestovného (vek nad 26 r., dátum platnosti, **použitie BČK žiakom SŠ po vykonaní maturitnej, resp. záverečnej skúšky alebo študentom VŠ po ukončení 1. alebo 2. stupňa vysokoškolského štúdia**, t. j. príslušná SŠ alebo VŠ si nesplnila povinnosť deaktivácie dopravnej časti na BČK týmto žiakom/študentom a pod.), BČK je neplatná a označí sa za zadržanú a ďalej sa postupuje podľa PP ZSSK.
- **12.16 V prípade poruchy čítačky BČK**, sprevádzajúci personál uznáva BČK na základe vizuálneho zhotovenia BČK - platnosť a miesto školy. Následne vypíše tlačivo Oznámenie o chybách a nedostatkoch ZSSK 073514176/33361 (Oznámenie), v ktorom uvedie svoje osobné číslo, dátum, číslo iPOPKVC Vlak, číslo vlaku, čas, prípadne text - hlášku z dotykovej obrazovky. Po skončení zmeny Oznámenie odovzdá v doplatkovej pokladnici vo svojom synchronizačnom mieste, ktoré zabezpečí nahlásenie poruchy.

## **Článok 13. Označenie preukazu BČK za zadržaný a odblokovanie**

- **13.1** Podľa PP ZSSK sa **neplatná BČK označí sprevádzajúcim personálom za zadržanú (zablokuje sa dopravná časť na BČK)**, a to prostredníctvom iPOPKVC Vlak. Za zadržané je možné označiť len BČK žiakov ZŠ/SŠ a študentov VŠ, okrem študentov ŽU v Žiline a KU v Ružomberku. Zadržaním BČK sa zabráni ďalšiemu zneužívaniu zľavneného cestovného.
- **13.2** Po zadržaní sa BČK fyzicky neodoberá (nie je vydaná ZSSK).

Upozornenie pre používateľov dokumentu:

Tento dokument je riadený elektronickým spôsobom. Aktuálne vydanie dokumentu je umiestnené na dokumentačnom serveri spoločnosti.

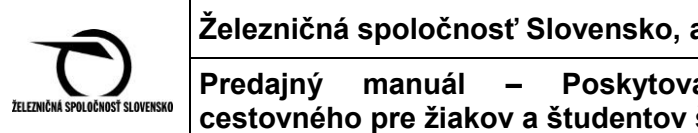

**Predajný manuál – Poskytovanie zľavneného cestovného pre žiakov a študentov škôl P2\_2\_54\_SeSZ\_v6** 

**13.3 Sprevádzajúci personál zároveň spíše Oznámenie** a postupuje podľa PM – Sprevádzajúci personál, ČASŤ II. Na Oznámení uvedie: dátum zistenia nedostatku, údaje o cestujúcom (meno, priezvisko dátum narodenia), číslo BČK príp. REG\_ID (číslo uvedené v pravom dolnom rohu na preukaze), spolu s popisom porušenia podmienok PP ZSSK, čo je dôležité na rozhodnutie o odobratí nároku na zľavnené cestovné. Zároveň uvedie, či cestujúci cestovné zaplatil v hotovosti vo vlaku alebo cestovné bude vymáhané. Pri spisovaní Oznámenia je potrebné dodržiavať vyššie uvedené, v opačnom prípade bude nedostatočné spísanie Oznámenia so sprevádzajúcim personálom prerokované.

 Sprevádzajúci personál po ukončení zmeny odovzdá spísané Oznámenie v doplatkovej pokladnici. Doplatková pokladnica cestou vedúceho CeP zabezpečí odoslanie scanu Oznámenia na e-mail: [thomková.katarina@slovakrail.sk,](mailto:thomková.katarina@slovakrail.sk) a následne aj originály dokladov odošle na SeSZ, Oddelenie riadenia predaja (ORP) v Košiciach.

- **13.4** SeSZ, ORP K posúdi vzniknutý nedostatok rozhodne o dĺžke zablokovania BČK, o čom je žiak/študent písomne informovaný. Počas zablokovania BČK žiak/študent nemá nárok na zľavnené cestovné a zakupuje si cestovné lístky za celé cestovné.
- **13.5** Po termíne stanovenom na zablokovanie BČK má žiak/študent možnosť požiadať prostredníctvom pokladnice o odblokovanie BČK. Odblokovanie je možné len na základe súhlasu SeSZ, ORP, kontaktovaním p. Kataríny Thomkovej.
- **13.6** Odblokovanie zadržanej BČK je možné vykonať v ktorejkoľvek doplatkovej pokladnici bezplatne.
- **13.7** Odblokovanie zadržanej BČK ŽJ/ŽČ v doplatkovej pokladnici:
	- po prihlásení sa do iPOPKVC Vlak "SP správa pokladnice" a po načítaní zadržanej BČK sa zobrazí tlačidlo "Odblokuj" ako aktívne,
	- na odblokovanie obsluha stlačí "Odblokuj",
	- v pravom dolnom rohu sa zobrazí "Platný" a následne obsluha stlačí "Ulož",
	- zobrazí sa oznam "Oprava údajov úspešná. Chcete ukončiť opravovanie?". Zvoliť "Áno",
	- BČK musí byť počas celého procesu odblokovania vrátane "Áno" priložená k čítačke bezkontaktných čipových kariet.

### **Článok 14. Postup pri kontrole preukazu BČK s aktivovanou dopravnou časťou na iPOP**

- **14.1** V maske Hlavné menu aplikácii "Overovanie CDaP" sa priloží BČK k čítačke BČK (pravý horný roh iPOP) a aktivuje pole čipovej karty.
- **14.2** Zariadenie iPOP BČK prečíta, na obrazovke sa zobrazí "NCDP-Zoznam preukazov", kde je zobrazený typ preukazu, trať "Z" a "Do" (Základná trať a Doplnková trať). Ďalej zobrazuje informáciu, či je načítaný preukaz platný (modré pole), neplatný (červené pole) alebo neexistuje (červené pole).
- **14.3** Po rozkliknutí poľa ŽJ/ŽČ sa zobrazí detail preukazu s informáciami o držiteľovi BČK (číslo BČK, meno, priezvisko, platnosť, všetky PSČ, kedy bola vykonaná

Upozornenie pre používateľov dokumentu:

Tento dokument je riadený elektronickým spôsobom. Aktuálne vydanie dokumentu je umiestnené na dokumentačnom serveri spoločnosti.

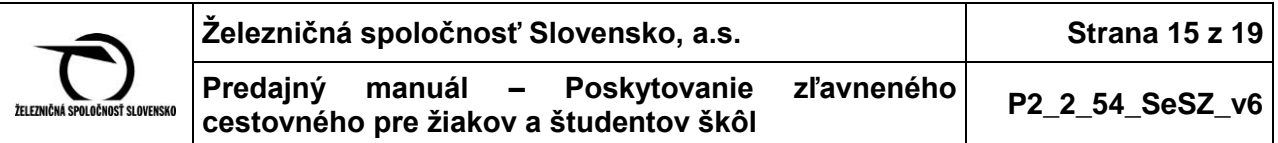

posledná kontrola a oprava na BČK), stav preukazu (platný, neplatný) a tlačidlo "Zadrž".

- 14.4 Po rozkliknutí tlačidla "Zadrž" a dodatočnom potvrdení sa dopravná časť zablokuje. BČK musí byť počas vykonávania zadržania priložená k čítačke BČK.
- 14.5 Po rozkliknutí poľa "Platný" sa zobrazí maska "Záznam o kontrole CDaP", z ktorej sa vyčítajú informácie o tom, či študent má VŠ vzdelanie, či preukaz nie je medzi hľadanými a pod.
- 14.6 Po rozkliknutí poľa "Neplatný" sa zobrazí maska "Záznam o kontrole CDaP", z ktorej sa vyčítajú informácie o tom, či kontrolovaný CDaP je zadržaný alebo inak nespĺňa nami stanovené podmienky podľa PP ZSSK (vek, platnosť preukazu atď.).
- 14.7 Po rozkliknutí poľa "Neexist." sa zobrazí maska "Záznam o kontrole CDaP", z ktorej sa vyčítajú informácie o tom, či BČK nie je typu študentská (TŠ mu trate nenahral, lebo nemá na ne nárok).

### **Článok 15. Postup pri kontrole preukazu BČK bez aktivovanej dopravnej časti, resp. bez dopravnej časti na iPOP**

Po načítaní BČK bez aktivovanej dopravnej časti, resp. bez dopravnej časti v obrazovke "NCDP – Zoznam preukazov" sú políčka "Trať Z" a "Trať Do" prázdne. Stlačením tlačidla "ŽJ/ŽČ" sa zobrazí detail preukazu a stav vyhodnotenia – Platný, Neplatný, Expirovaný. Pri takýchto BČK nie je aktívna ani funkcia "Údaje o BČK" a taktiež chýba tlačidlo "Zadrž".

### **Článok 16. Riešenie chybových hlásení pri kontrole platnosti preukazu BČK**

Kontrola platnosti žiackych/študentských BČK sa vykonáva prostredníctvom iPOPKVC Vlak (vo vlaku sprevádzajúci personál alebo na požiadanie v doplatkovej pokladnici), ako aj v pokladnici KVC. Pri kontrole môžu vzniknúť rôzne chybové stavy. Popis chybových hlásení na iPOPKVC Vlak s ich následným riešením je pomôckou pri riešení problémov s BČK.

Sprevádzajúci personál postupuje podľa nižšie uvedeného len v prípade, ak o kontrolu platnosti BČK požiada žiak/študent pred nástupom do vlaku. V prípade, ak je zistená neplatnosť BČK už pri elektronickej kontrole vo vlaku, žiak/študent zaplatí obyčajné celé cestovné a úhradu.

Pri kontrole žiackych/študentských BČK môžu vzniknúť:

- **chybové hlásenia pri načítaní BČK,**
- **chybové hlásenia pri kontrole platnosti BČK**.

Na BČK sa zapisujú 2 preukazy – **preukaz študenta** (PŠ), ktorý zastrešuje MŠVVaŠ SR a preukazuje sa ním štatút študenta vysokej školy a **študentský železničný preukaz na zľavu** (ŠŽPZ) – okrem BČK študentov ŽU v Žiline a KU v Ružomberku,

Upozornenie pre používateľov dokumentu:

Tento dokument je riadený elektronickým spôsobom. Aktuálne vydanie dokumentu je umiestnené na dokumentačnom serveri spoločnosti.

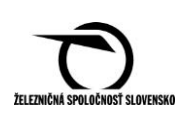

ktorý zastrešuje ZSSK, a ktorý oprávňuje žiaka/študenta na využívanie zľavneného cestovného v železničnej doprave. Z dôvodu správneho vyhodnotenia platnosti BČK musia byť na obidvoch preukazoch zapísané nasledujúce povinné údaje, ktoré sú dôležité pri elektronickej kontrole BČK.

Povinné údaje zapísané na preukazoch na BČK

- **Preukaz študenta (PŠ)**
	- o Typ štúdia, Meno, Priezvisko, Fakulta, Platnosť Do PŠ,
- **Študentský železničný preukaz na zľavu (ŠŽPZ)**
	- o Typ preukazu, Podtyp preukazu, PSČ školy, PSČ trvalého bydliska, Základná trať Z, Základná trať Do, Platnosť Od ŠŽPZ, Platnosť Do ŠŽPZ, Dátum, čas alebo poradové číslo poslednej modifikácie (zmeny) ŠŽPZ.

#### **Chybové hlásenia pri čítaní BČK**

**16.1** Hláška: **"BČK neobsahuje žiadny podporovaný preukaz"**

- z BČK nepodarilo načítať ani jeden z preukazov, t. j. ani ŠŽPZ, ani PŠ. **Údaje na BČK boli pravdepodobne zle zapísané na TŠ,**
- **Riešenie:** Údaje na BČK treba opraviť na TŠ opätovným priložením BČK. Ak problém bude aj naďalej pretrvávať, údaje zapísané na BČK je potrebné preveriť na študijnom oddelení školy.

#### **16.2** Hláška: **"Načítanie údajov z BČK neúspešné + popis chybovej situácie"**

- pri pokuse o načítanie BČK došlo k chybe,
- **Riešenie:** BČK je potrebné lepšie priložiť ku čítačke BČK (ČBČK) a zopakovať načítanie BČK. Ak problém pretrváva, treba sa pokúsiť o načítanie BČK na inom iPOPKVC Vlak. Ak sa ani tak nepodarí BČK načítať, **BČK je pravdepodobne fyzicky poškodená**, preto je potrebné požiadať príslušné študijné oddelenie, kde BČK preveria. Ak sa zistí, že BČK bola fyzicky poškodená (poškodenie spôsobil držiteľ) a žiak/študent bude mať záujem o využívanie BČK, bude mu umožnené za poplatok vyhotoviť duplikát. Ak sa zistí, že BČK nebola fyzicky poškodená (poškodenie nespôsobil držiteľ), BČK bude na príslušnej škole reklamovaná.

### **Chybové hlásenia pri kontrole platnosti BČK**

#### **16.3** Hláška: **"Preukaz nie je aktivovaný"**

- $\bullet$  ŠŽPZ na BČK nemá vyplnenú stanicu "Hlavná trasa Z" predpokladá sa, že celý ŠŽPZ obsahuje nulové údaje, čiže **ŠŽPZ nebol ešte zapísaný na BČK - nie je aktivovaný na TŠ**,
- **Riešenie:** Údaje na BČK je potrebné opraviť opätovným priložením BČK na TŠ. Ak problém pretrváva, údaje na BČK je potrebné preveriť na študijnom oddelení školy.

Upozornenie pre používateľov dokumentu:

Tento dokument je riadený elektronickým spôsobom. Aktuálne vydanie dokumentu je umiestnené na dokumentačnom serveri spoločnosti.

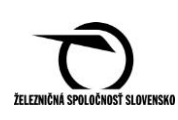

#### **16.4** Hláška: **"Preukaz nie je aktivovaný – neúplné dáta"**

- niektorý **z povinných údajov na ŠZPZ alebo PŠ nie je zapísaný** na BČK je nulový.
- **Riešenie:** Údaje na BČK je potrebné opraviť opätovným priložením BČK na TŠ. Ak problém pretrváva, údaje je potrebné preveriť na študijnom oddelení školy.

#### **Chybové hlásenia v zápise dátumov platnosti**

#### **16.5** Hláška: **"Nesprávna platnosť preukazu na karte – vek"**

- hodnota Platnosť Do ŠŽPZ na BČK presahuje dátum 26. narodenín držiteľa. TŠ by mal automaticky zapisovať údaj Platnosť Do ŠŽPZ kratšiu ako je dátum 26. narodenín držiteľa, pravdepodobne **je chyba v aplikácii na TŠ alebo sú nastavené zlé údaje o žiakovi/študentovi**,
- **Riešenie:** Údaje na BČK je potrebné opraviť opätovným priložením BČK na TŠ. Ak problém pretrváva, je potrebné preveriť údaje na študijnom oddelení školy.

#### **16.6** Hláška: **"Nesprávna platnosť preukazu na karte – 14 mesiacov"**

 hodnota Platnosť - Do ŠZPZ na BČK sa nesmie od aktuálneho dátumu líšiť o viac

ako 14 mesiacov. TŠ by mal automaticky zapisovať Platnosť - Do ŠŽPZ kratšiu než 14 mesiacov od aktuálneho dátumu. Pravdepodobne **je chyba v aplikácii na TŠ alebo sú nastavené zlé údaje o žiakovi/študentovi,**

 **Riešenie:** Údaje na BČK je potrebné opraviť opätovným priložením BČK na TŠ. Ak problém pretrváva, je potrebné preveriť údaje na študijnom oddelení školy.

### **Chybové hlásenia v zápise PSČ**

#### **16.7** Hláška: **"Nesprávne PSČ školy"**

- hodnota ŠŽPZ na BČK PSČ školy nie je prípustná **nenachádza sa v číselníku PSČ v aplikáciách ZSSK**,
- **Riešenie:** Údaje na BČK je potrebné opraviť opätovným priložením BČK na TŠ. Ak problém pretrváva, je potrebné preveriť údaje na študijnom oddelení školy. Ak sú údaje na študijnom oddelení správne, je potrebné preveriť, či číselník PSČ v ZSSK disponuje daným PSČ.

#### **16.8** Hláška: **"Nesprávne PSČ prechodného bydliska"**

 hodnota ŠŽPZ na BČK – PSČ prechodného bydliska nie je prípustná – nenachádza

sa v číselníku PSČ v aplikáciách ZSSK,

 **Riešenie:** Údaje na BČK je potrebné opraviť opätovným priložením BČK na TŠ. Ak problém pretrváva, je potrebné preveriť údaje na študijnom oddelení školy. Ak sú údaje na študijnom oddelení správne, je potrebné preveriť, či číselník PSČ v ZSSK disponuje daným PSČ.

Upozornenie pre používateľov dokumentu:

Tento dokument je riadený elektronickým spôsobom. Aktuálne vydanie dokumentu je umiestnené na dokumentačnom serveri spoločnosti.

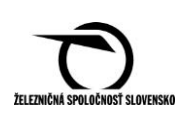

#### **Chybové hlásenia v zápise tratí**

#### **16.9** Hláška: **"Nesprávna základná trať Z"**

- hodnota ŠŽPZ na BČK Základná trať Z nie je prípustná **nenachádza sa v číselníku staníc v aplikáciách ZSSK.**
- **16.10** Hláška: **"Nesprávna základná trať - Do"**
	- hodnota ŠŽPZ na BČK Základná trať Do nie je prípustná **nenachádza sa v číselníku staníc v aplikáciách ZSSK.**

#### **16.11 Hláška: "Nesprávna doplnková trať Z"**

 hodnota ŠŽPZ na BČK – Doplnková trať Z nie je prípustná – **nenachádza sa v číselníku staníc v aplikáciách ZSSK.**

#### **16.12** Hláška: **"Nesprávna doplnková trať Do"**

 hodnota ŠŽPZ na BČK – Doplnková trať Do nie je prípustná – **nenachádza sa v číselníku staníc v aplikáciách ZSSK.**

**Riešenie:** Údaje na BČK je potrebné opraviť opätovným priložením BČK na TŠ. Ak problém pretrváva, je potrebné preveriť údaje na študijnom oddelení školy. Ak sú údaje na študijnom oddelení správne, je potrebné preveriť, či číselník staníc v ZSSK disponuje daným číslom stanice (na základe UIC kódu stanice).

#### **Chybové hlásenia parametrov BČK alebo preukazu**

#### **16.13** Hláška: **"Karta nie je typu študentská"**

- hodnota Typ karty na BČK nie je ani "vysokoškolská", ani "stredoškolská". TŠ **by mal automaticky zapisovať správny typ karty,**
- **Riešenie:** Údaje na BČK je potrebné opraviť opätovným priložením BČK na TŠ. Ak problém pretrváva, je potrebné preveriť údaje na študijnom oddelení školy.

#### **16.14** Hláška: **"Nesprávny emitent študentskej karty"**

- hodnota Emitent karty na BČK nie je ani "vysokoškolská", ani "stredoškolská". **TŠ by mal automaticky zapisovať správnu hodnotu emitenta karty,**
- **Riešenie:** Údaje na BČK je potrebné opraviť opätovným priložením BČK na TŠ. Ak problém pretrváva, je potrebné preveriť údaje na študijnom oddelení školy.

#### **16.15** Hláška: **"Študent nie je v dennej forme štúdia"**

- **•** hodnota PŠ Typ štúdia neoznačuje "denné štúdium",
- **Riešenie:** Údaje na BČK je potrebné opraviť opätovným priložením BČK na TŠ. Ak problém pretrváva, je potrebné preveriť údaje na študijnom oddelení školy.

Upozornenie pre používateľov dokumentu:

Tento dokument je riadený elektronickým spôsobom. Aktuálne vydanie dokumentu je umiestnené na dokumentačnom serveri spoločnosti.

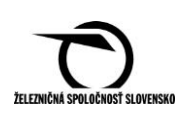

#### **Chybové stavy preukazu**

**16.16** Hláška: **"Kontrolovaný CDaP je neplatný – stav CDaP"**

- stav ŠŽPZ na BČK obsahuje hodnotu "neplatný", prípadne inú neprípustnú hodnotu,
- **Riešenie:** Údaje na BČK je potrebné opraviť opätovným priložením BČK na TŠ. Ak problém pretrváva, je potrebné preveriť údaje na študijnom oddelení školy.

#### **16.17** Hláška: **"Kontrolovaný CDaP je zadržaný"**

- stav ŠŽPZ na BČK obsahuje hodnotu "zadržaný". Pri elektronickej kontrole bol preukaz označený za zadržaný, a to:
	- o buď na základe blacklistu ZSSK, t. j. preukaz sa nachádzal v zozname podozrivých/hľadaných/neplatných preukazov a aplikácia automaticky daný preukaz označila za zadržaný, alebo
	- o sprevádzajúci personál ručne označil daný preukaz za zadržaný stlačením tlačidla "Zadrž" v aplikácii (napr. ak išlo o falšovanie preukazu).

Ak bol preukaz pri niektorej predchádzajúcej kontrole označený ako zadržaný a žiak/študent nemá nárok na využívanie zľavy v ZSSK, potom stav ŠŽPZ "zadržaný" je korektný.

V prípade, ak ku **zadržaniu preukazu došlo omylom** alebo inou chybou sprevádzajúceho personálu, je potrebné spísať Oznámenie. Na tlačive sa uvedie: meno, priezvisko držiteľa BČK, číslo BČK (obidve čísla, škola, dôvod – omylom zadržaný preukaz), ktoré sa odovzdá v doplatkovej pokladnici. Tá prostredníctvom nadriadeného zamestnanca odošle tlačivo na adresu: SeSZ, ORP, Katarína Thomková, Pri bitunku 2, Košice. Žiak/študent môže uvedený nedostatok riešiť prostredníctvom písomného podania na ZSSK. Po preverení a vyhodnotení podania ZSSK žiaka/študenta informuje o riešení.

#### **16.18** Hláška: **"Kontrolovaný CDaP bol označený za zadržaný"**

 na základe zistených skutočností počas aktuálnej kontroly BČK bol stav ŠZPZ zmenený na hodnotu "zadržaný". Napríklad z dôvodu, že sa nachádzal v blackliste ZSSK alebo ručným zadržaním sprevádzajúceho personálu (ako v bode 16.17, vrátane riešenia).

Upozornenie pre používateľov dokumentu:

Tento dokument je riadený elektronickým spôsobom. Aktuálne vydanie dokumentu je umiestnené na dokumentačnom serveri spoločnosti.